## **Преобразователь частоты**

## **GERTZ 900 (M-driver)**

**Руководство по эксплуатации**

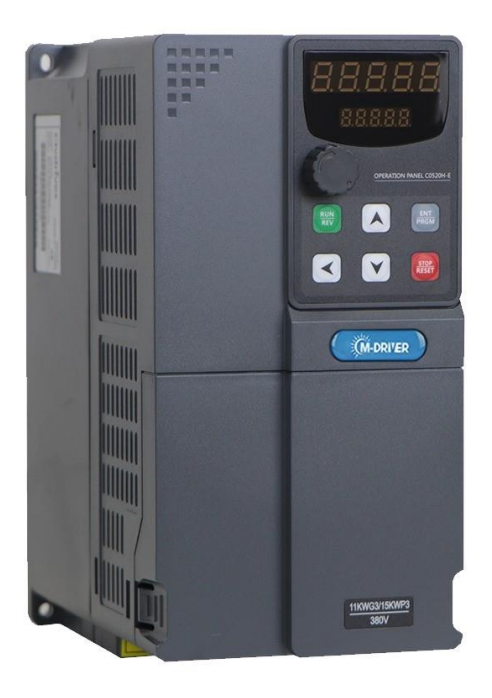

**ver. 1.6**

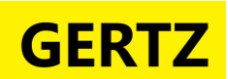

## **GA-driver**

#### Оглавление

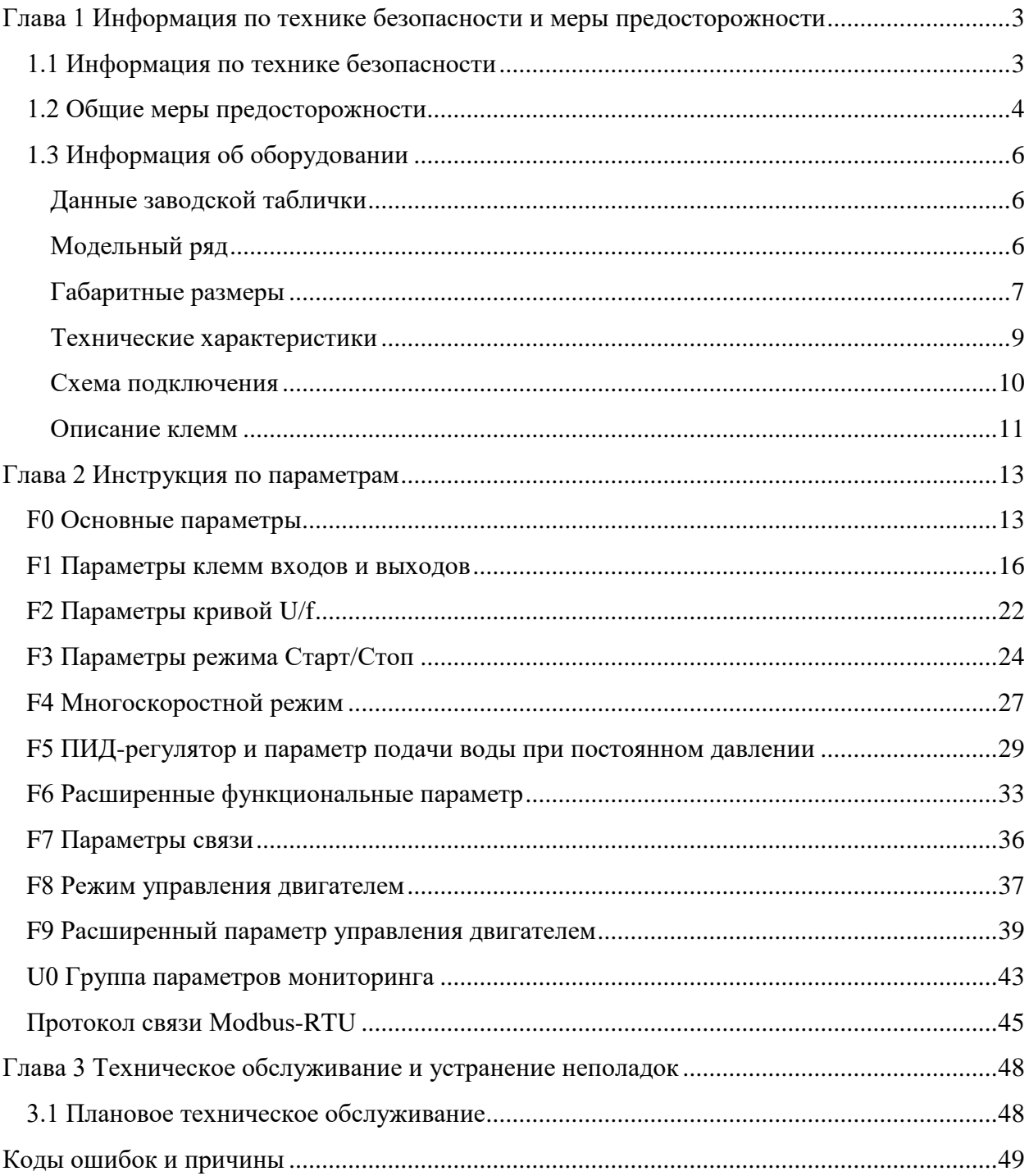

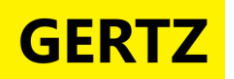

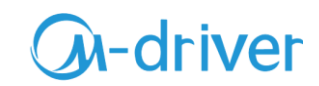

#### <span id="page-2-0"></span>**Глава 1 Информация по технике безопасности и меры предосторожности**

#### **1.1 Информация по технике безопасности**

<span id="page-2-1"></span>Внимательно прочитайте эту главу при установке и вводе в эксплуатацию частотного преобразователя (далее по тексту ЧП) и соблюдайте меры предосторожности, требуемые в этой главе. Мы не несем ответственность за любые травмы или убытки, вызванные неправильной эксплуатацией оборудования.

В данном руководстве меры предосторожности подразделяются на следующие категории:

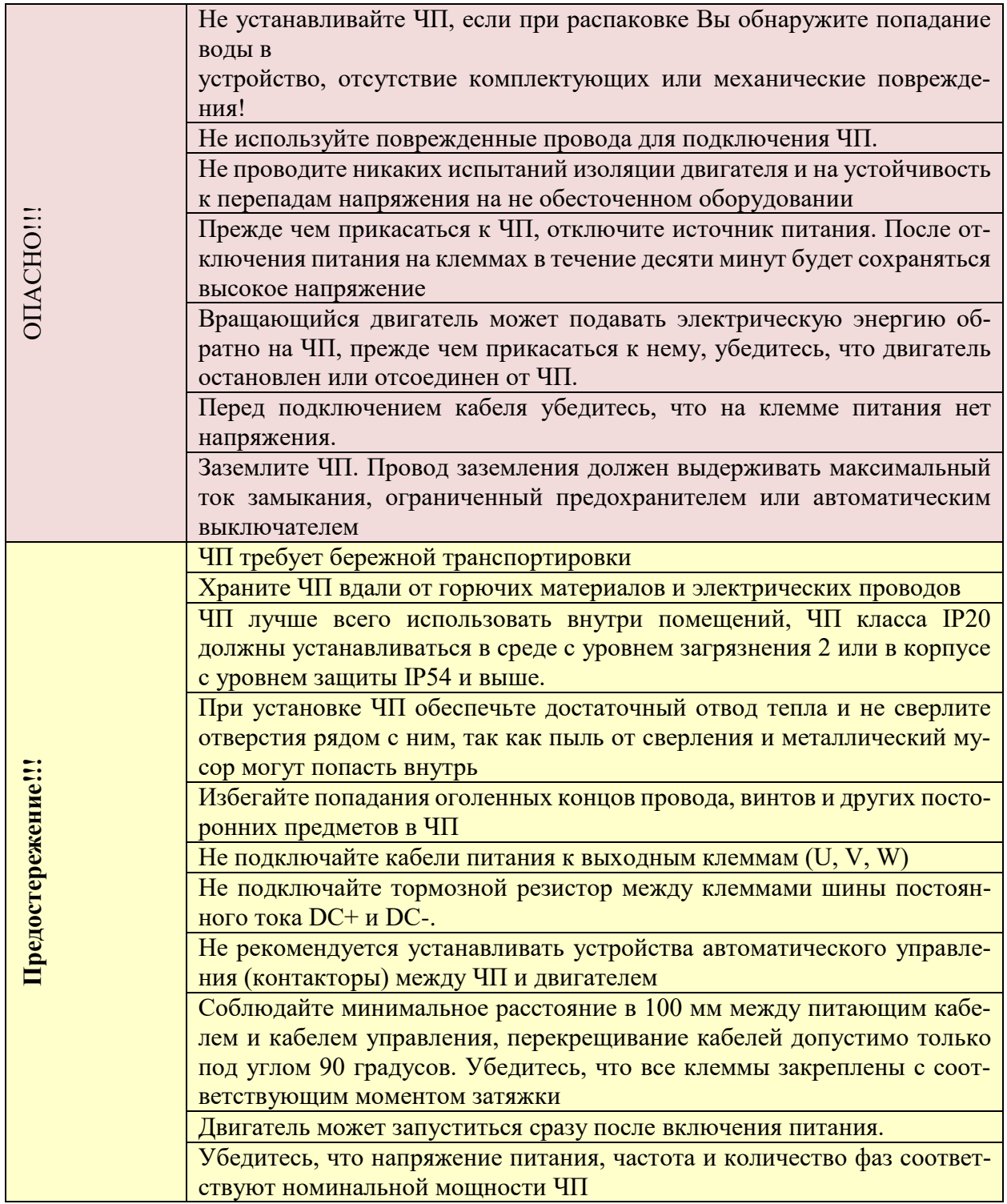

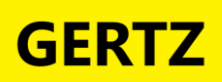

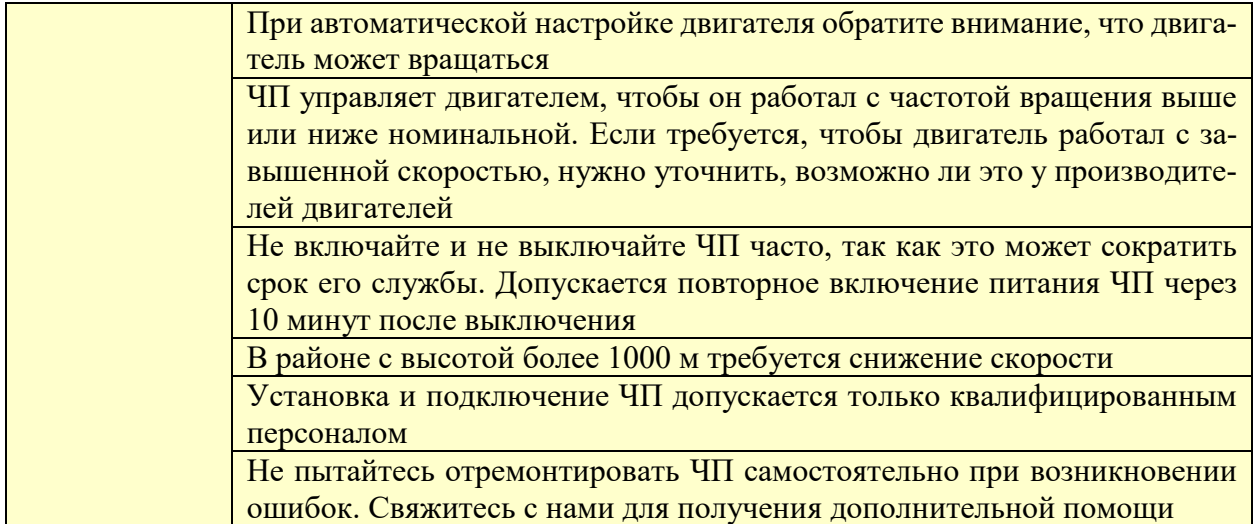

#### <span id="page-3-0"></span>**1.2 Общие меры предосторожности**

#### **1.Требования к устройству защиты от остаточного тока (УЗО)**

Во время работы ЧП генерирует высокий ток утечки, который протекает по проводнику защитного заземления. Необходимо установить УЗО типа В на первичной стороне источника питания. При выборе УЗО следует учитывать переходный и установившийся ток утечки на землю. Вы можете выбрать УЗО с функцией подавления высоких частот или УЗО общего назначения с относительно большим остаточным током.

#### **2.Испытания изоляции двигателя**

Необходимо проводить проверку изоляции двигателя при первом использовании, а также при повторном использовании после длительного хранения, чтобы не испортить ЧП. Во время испытания изоляции двигатель должен быть отсоединен от ЧП. Для проверки рекомендуется использовать мегаомметр напряжением 500 В. Сопротивление изоляции должно быть не менее 5 МОм.

#### **3.Тепловая защита двигателя**

Если номинальная мощность выбранного двигателя не соответствует номинальной мощности ЧП, отрегулируйте параметры защиты двигателя на панели управления ЧП или установите тепловое реле в цепь для защиты двигателя.

#### **4.Работа на частоте более 50 Гц**

ЧП обеспечивает выходную частоту от 0 до 500 Гц. Если требуется, чтобы ЧП работал на частоте более 50 Гц, учитывайте мощность механических устройств.

#### **5.Вибрация**

ЧП может войти в механический резонанс на некоторых выходных частотах, что станет причиной повышенного шума и вибрации. Этого можно избежать, установив несущую частоту.

#### **6.Нагревание и шум двигателя**

Выходной сигнал ЧП представляет собой волну широтно-импульсной модуляции (ШИМ) с определенными частотами, поэтому температура двигателя, шум и вибрация могут быть немного выше, чем при работе от сети (50 Гц).

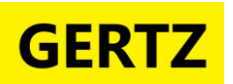

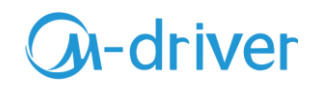

#### **7.Варистор или конденсатор на выходе ЧП**

Не устанавливайте конденсатор для повышения коэффициента мощности или чувствительный к напряжению резистор молниезащиты на выходе ЧП, поскольку на выходе ЧП используется ШИМ-волна. В противном случае ЧП может пострадать от кратковременной перегрузки по току или выйти из строя.

#### **8.Контактор на клемме ввода-вывода ЧП**

Когда контактор установлен между входом ЧП и источником питания, ЧП нельзя запускать или останавливать путем включения или выключения контактора. Если необходимо управление ЧП с помощью контактора, временной интервал между переключениями должен составлять не менее одного часа, поскольку частые циклы зарядки и разрядки сократят срок службы конденсатора внутри ЧП. Если контактор установлен между выходом ЧП и двигателем, не выключайте контактор, когда ЧП активен. В противном случае модули внутри ЧП могут быть повреждены.

#### **9.Использование ЧП при различных напряжениях в сети**

ЧП нельзя использовать за пределами допустимого диапазона напряжений, указанного в данном руководстве. Это может привести к повреждению компонентов ЧП. При необходимости используйте устройство для повышения или снижения напряжения.

#### **10. Запрет на изменение трехфазного ввода на двухфазный**

Не заменяйте трехфазный вход ЧП на двухфазный. В противном случае это приведет к повреждению оборудования.

#### **11. Защита от удара молнии**

ЧП имеет встроенное устройство защиты от перегрузки по току молнии. Но при использовании ЧП на местности, подверженной ударам молнии, пользователю необходимо установить устройство защиты от молнии перед ЧП для увеличения срока службы устройства.

#### **12. Температура окружающей среды**

Нормальная температура окружающей среды для использования ЧП составляет - 10…+40 ℃. При температуре более 40 ℃ необходимо снизить нагрузку на ЧП. При каждом повышении температуры окружающей среды на градус требуется снижение мощности на 1,5 %. Максимальная допустимая температура окружающей среды составляет 50 ℃.

#### **13. Высота над уровнем моря**

В местах, где высота над уровнем моря превышает 1000 м и охлаждающий эффект снижается из-за разреженности воздуха, необходимо снизить мощность ЧП. При увеличении высоты над уровнем моря на каждые 100 м, снижайте мощность на 1%. Максимально допустимая высота над уровнем моря составляет 3000 метров.

#### **14. Особое использование**

Если необходимо подключение ЧП способом отличным от рекомендуемой схемы подключения в данном руководстве, необходимо проконсультироваться с нами.

#### **15. Утилизация**

Конденсаторы внутри ЧП могут взорваться при их сгорании. При сгорании пластиковых деталей образуется ядовитый газ. ЧП необходимо утилизировать как промышленный отход.

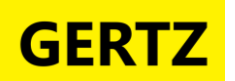

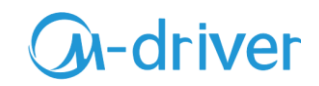

#### **16. Совместимость с двигателями**

Настройка ЧП по умолчанию предназначена для асинхронных двигателей с 4-полюсной обмоткой. Для других типов двигателей выберите ЧП в соответствии с параметрами двигателя. Для оптимизации работы необходимо выполнить автоматическую настройку двигателя или изменить значения по умолчанию в зависимости от фактических условий.

#### **1.3 Информация об оборудовании**

<span id="page-5-0"></span>Частотные преобразователи были протестированы и проинспектированы перед отправкой с завода. Перед распаковкой товара, проверьте упаковку товара на предмет повреждений, вызванных небрежной транспортировкой, а также на соответствие технических характеристик и типа товара заказу. Если есть какие-либо вопросы, свяжитесь с поставщиком продукции.

#### **Данные заводской таблички**

<span id="page-5-1"></span>Преобразователь частоты M-Driver серии 900 маркируются следующим образом:

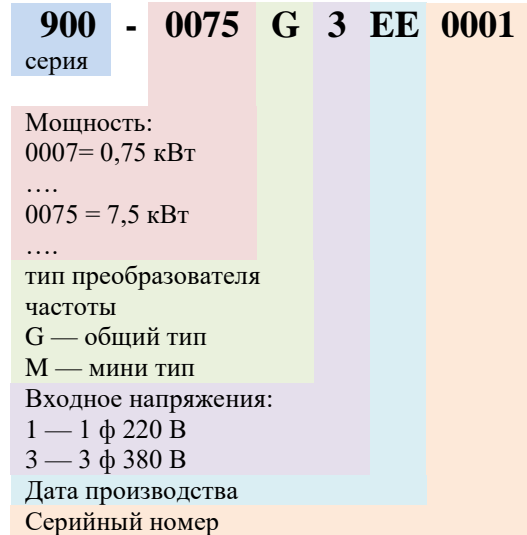

#### **Модельный ряд**

<span id="page-5-2"></span>Частотные преобразователи **мини типа** с однофазным входом 220 В (900-хххM1):

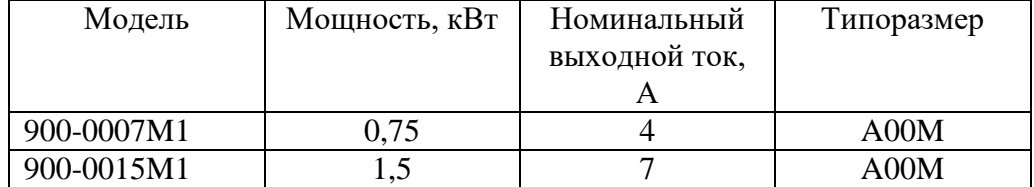

Частотные преобразователи **мини типа** с трехфазным входом 380 В (900-хххM3)

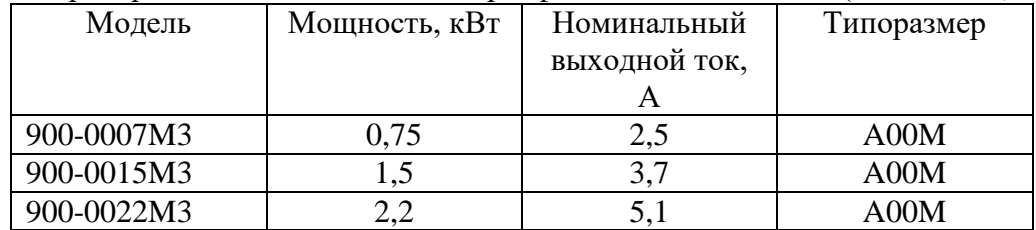

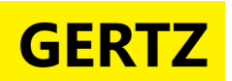

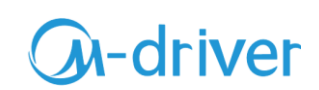

Частотные преобразователи **общего типа** с однофазным входом 220 В (900-хххG1)

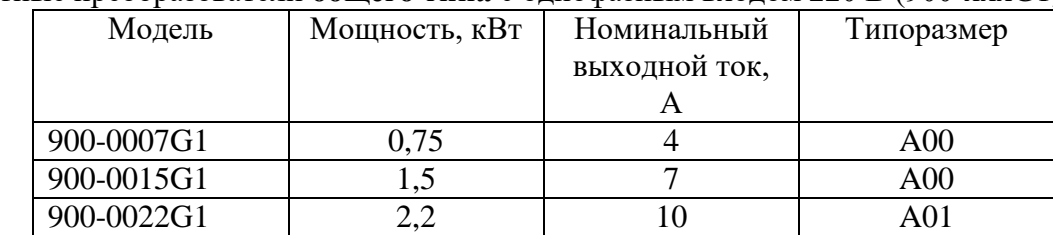

#### Частотные преобразователи **общего типа** с трехфазным входом 380 В (900-хххG3)

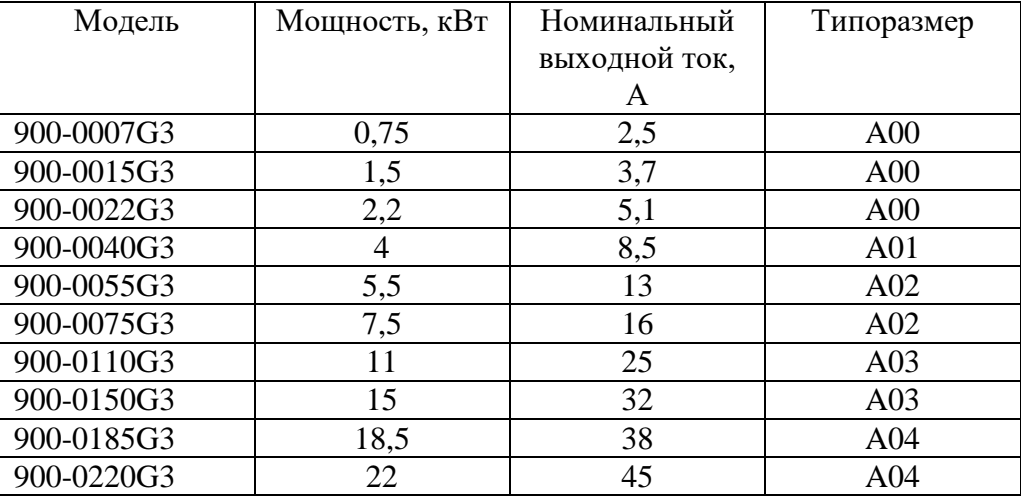

#### **Габаритные размеры**

<span id="page-6-0"></span>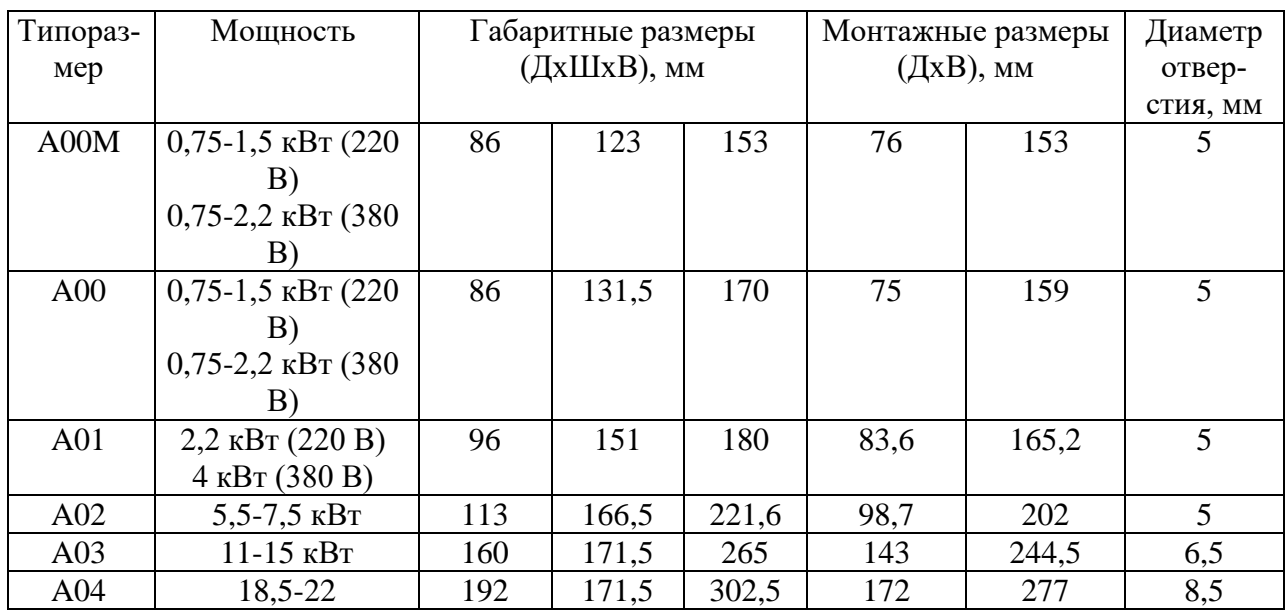

 В связи с обновлением линейки габаритные размеры могут быть изменены без предварительного уведомления. Для получения подробной информации обратитесь к продавцу.

Данная серия частотных преобразователей представлена двумя вариантами:

- $\bullet$  мини тип (mini vfd)
- общий тип (general vfd)

## **A-driver**

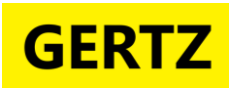

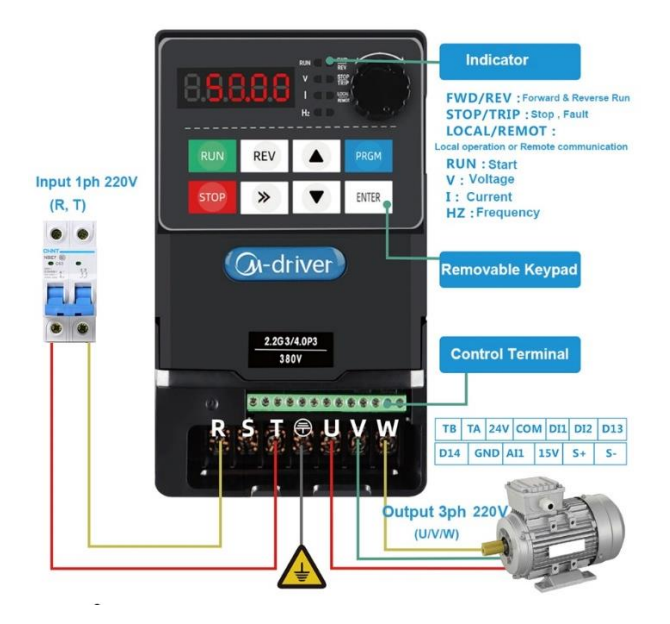

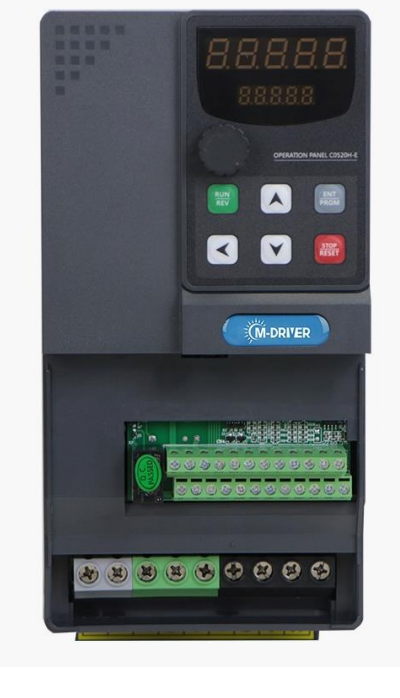

общий тип (general vfd) мини тип (mini vfd)

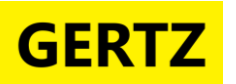

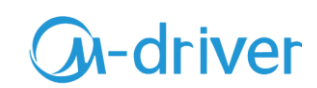

## **Технические характеристики**

<span id="page-8-0"></span>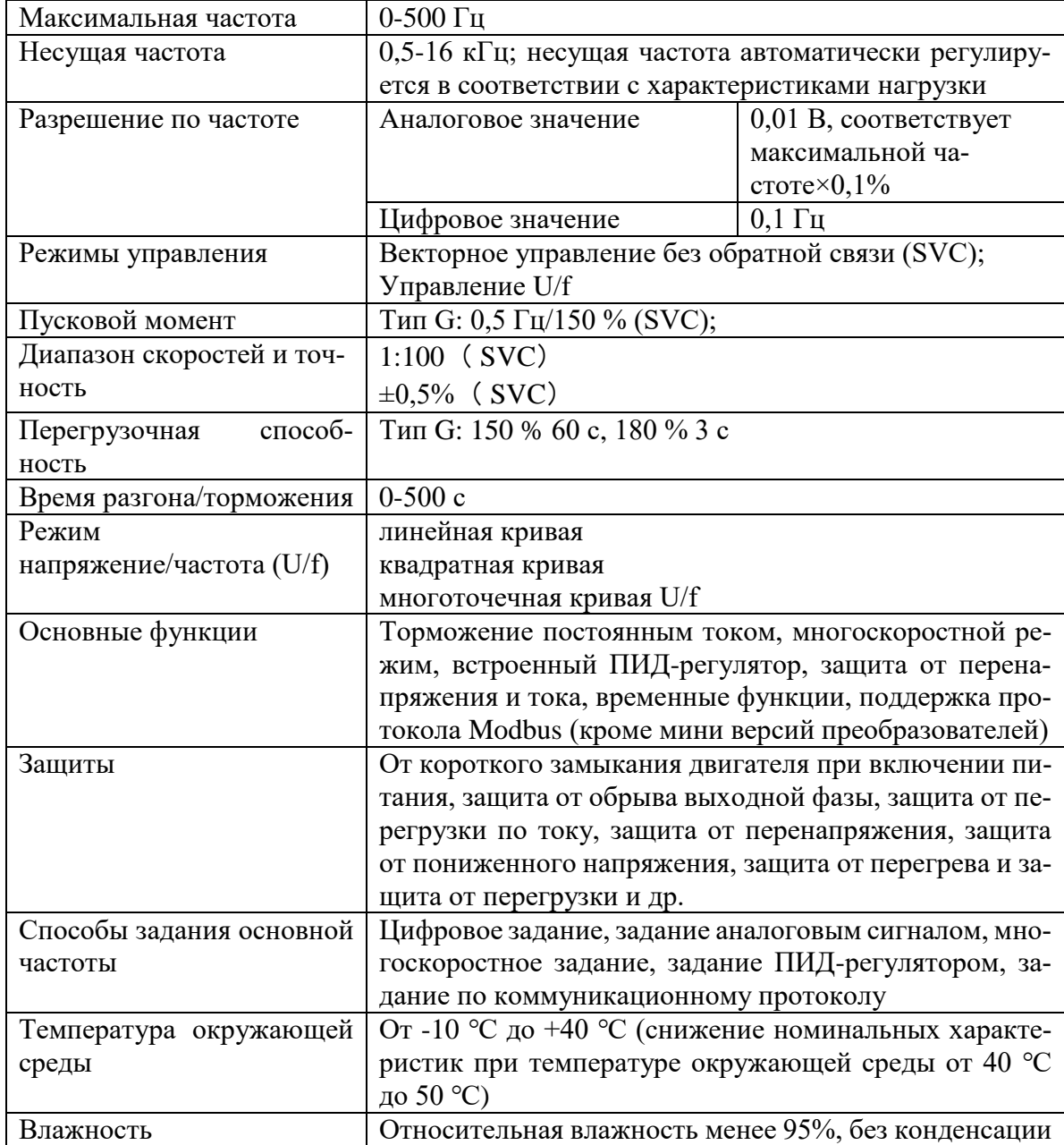

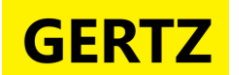

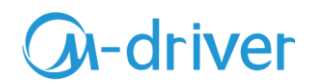

#### **Схема подключения**

<span id="page-9-0"></span>Схема подключения трехфазного инвертора мини-типа 380 В (до 2.2кВт):

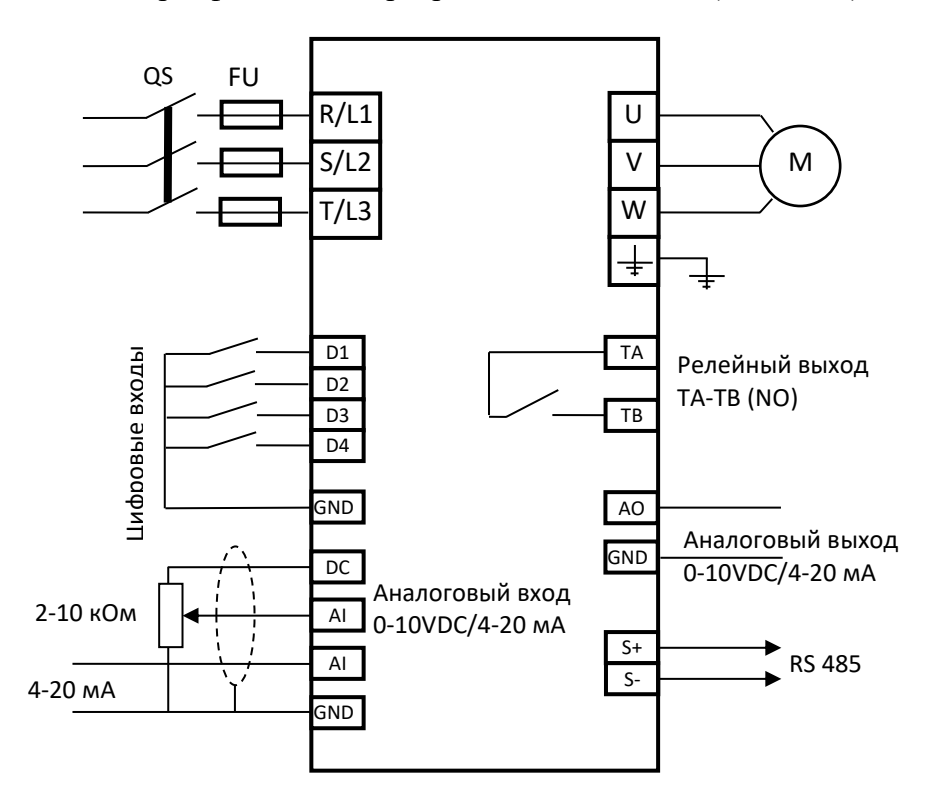

**Частотные преобразователи с входным напряжением 220В (1 фаза) подключаются к входным клеммам R и T.**

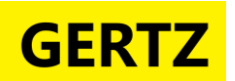

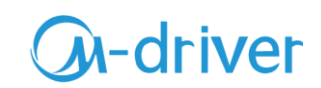

Схема подключения трехфазного частотного преобразователя 380 В общего типа:

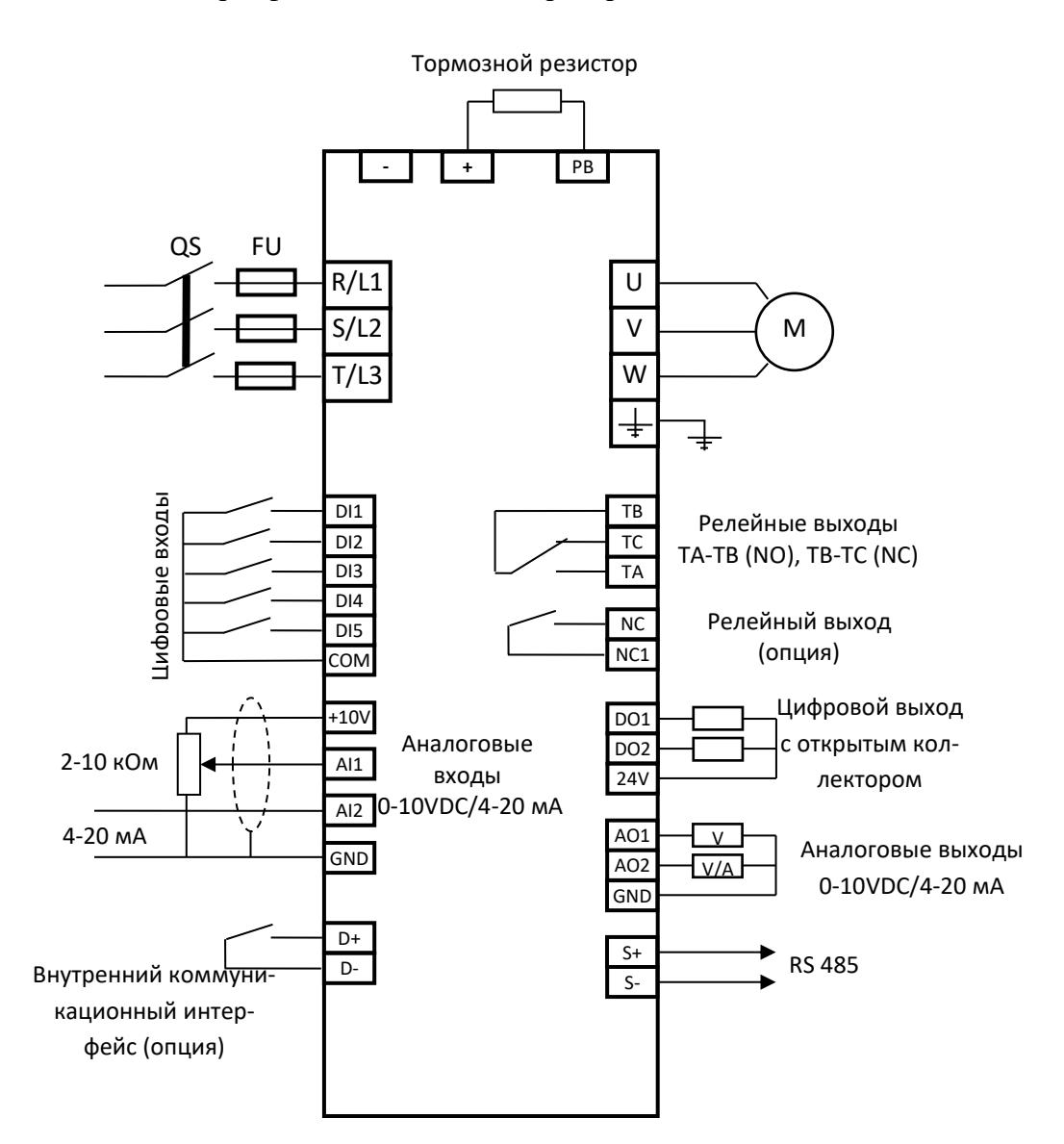

\* Дополнительный релейный выход NC-NC1 является опцией.

\* Встроенный тормозной модуль имеется в ЧП мощностью 0,75 ~ 5,5 кВт, внешний тормозной резистор подключается к клеммам "+" и РВ.

\* ЧП мощностью более 5,5 кВт необходимо подключить к внешнему модулю торможения

#### Описание клемм

#### <span id="page-10-0"></span>Силовые клеммы

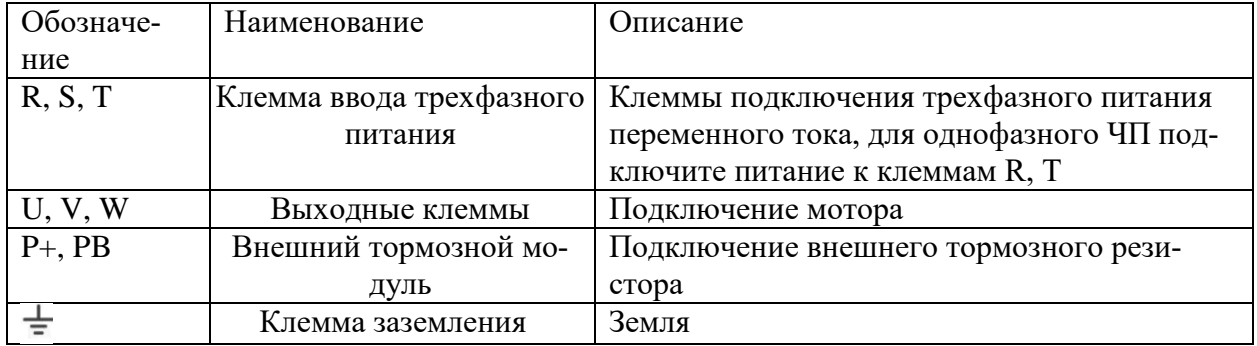

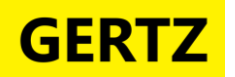

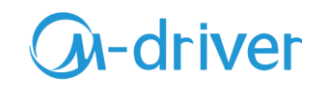

Клеммы управления:

#### 1) Клеммы управления инвертором мини-типа:

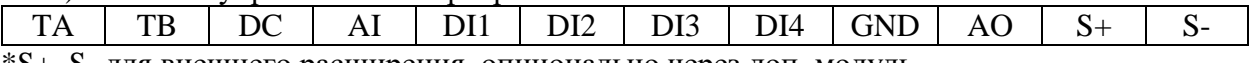

\*S+, S- для внешнего расширения, опционально через доп. модуль

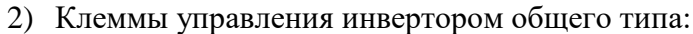

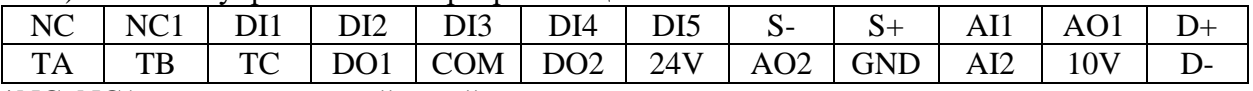

\*NC, NC1 - дополнительный релейных выход, опционально

#### **Клеммы управления**

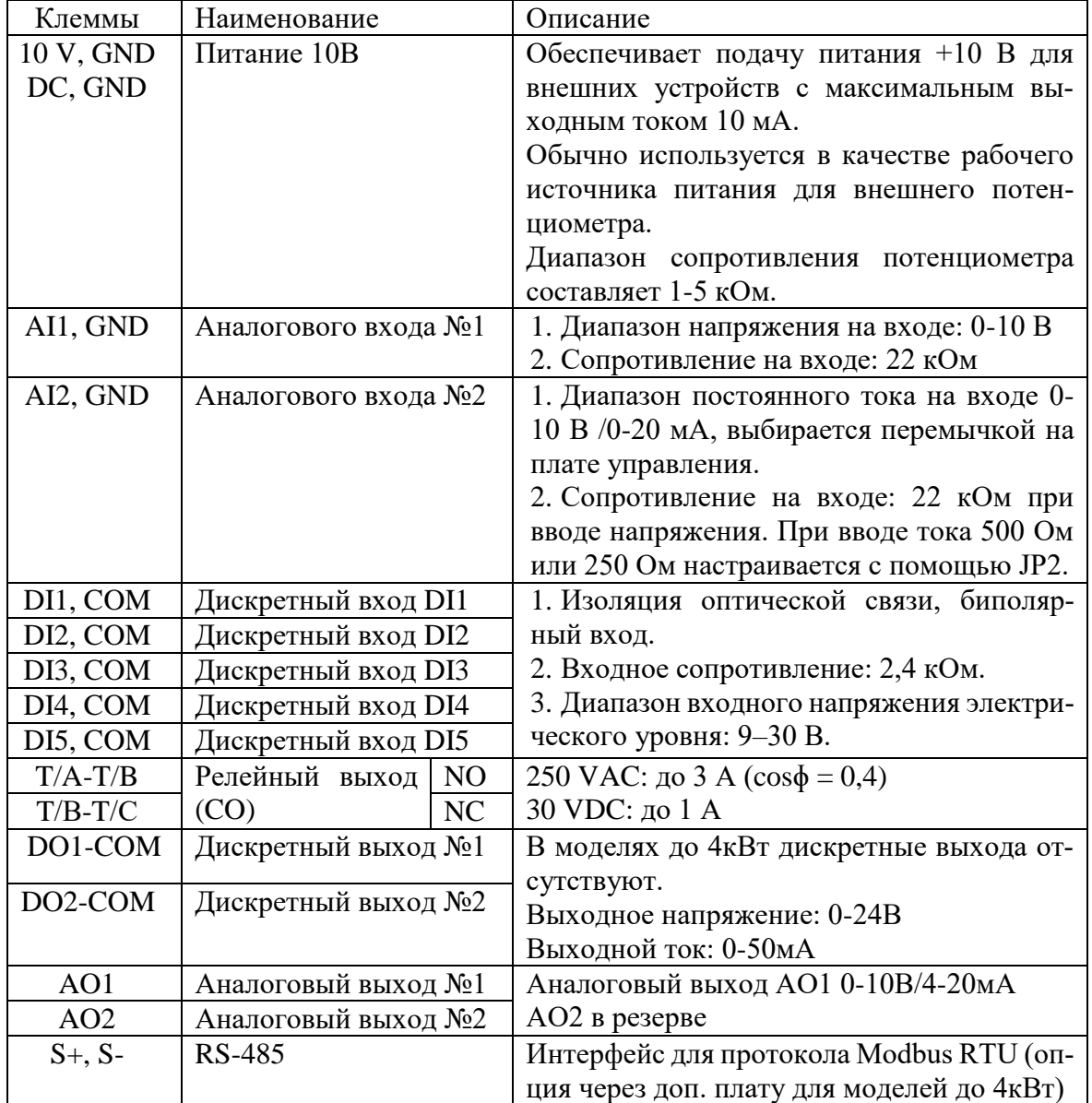

<span id="page-12-0"></span>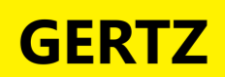

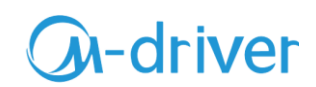

## **Глава 2 Инструкция по параметрам**

## **F0 Основные параметры**

<span id="page-12-1"></span>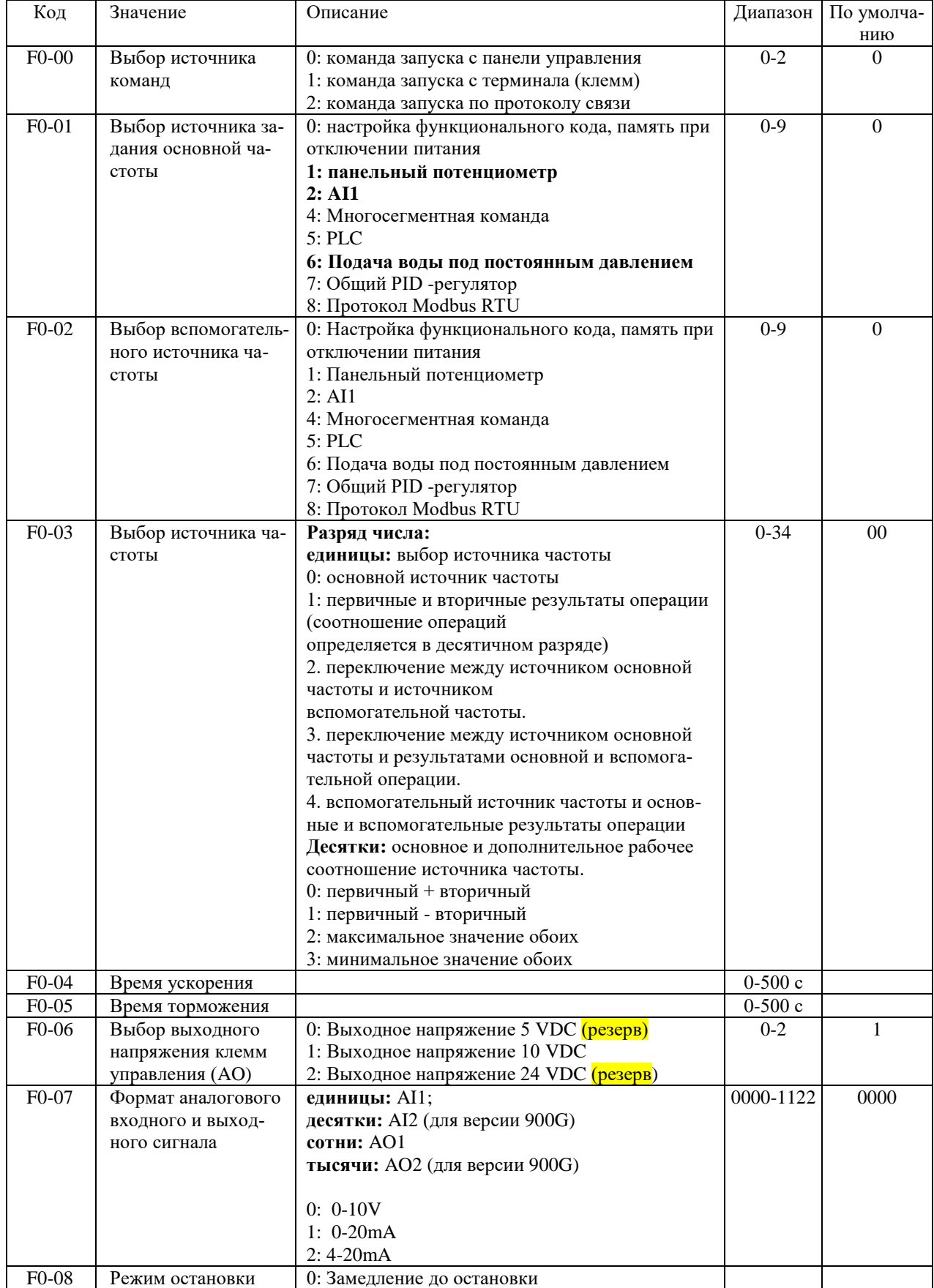

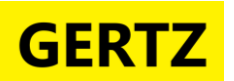

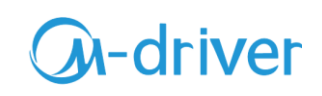

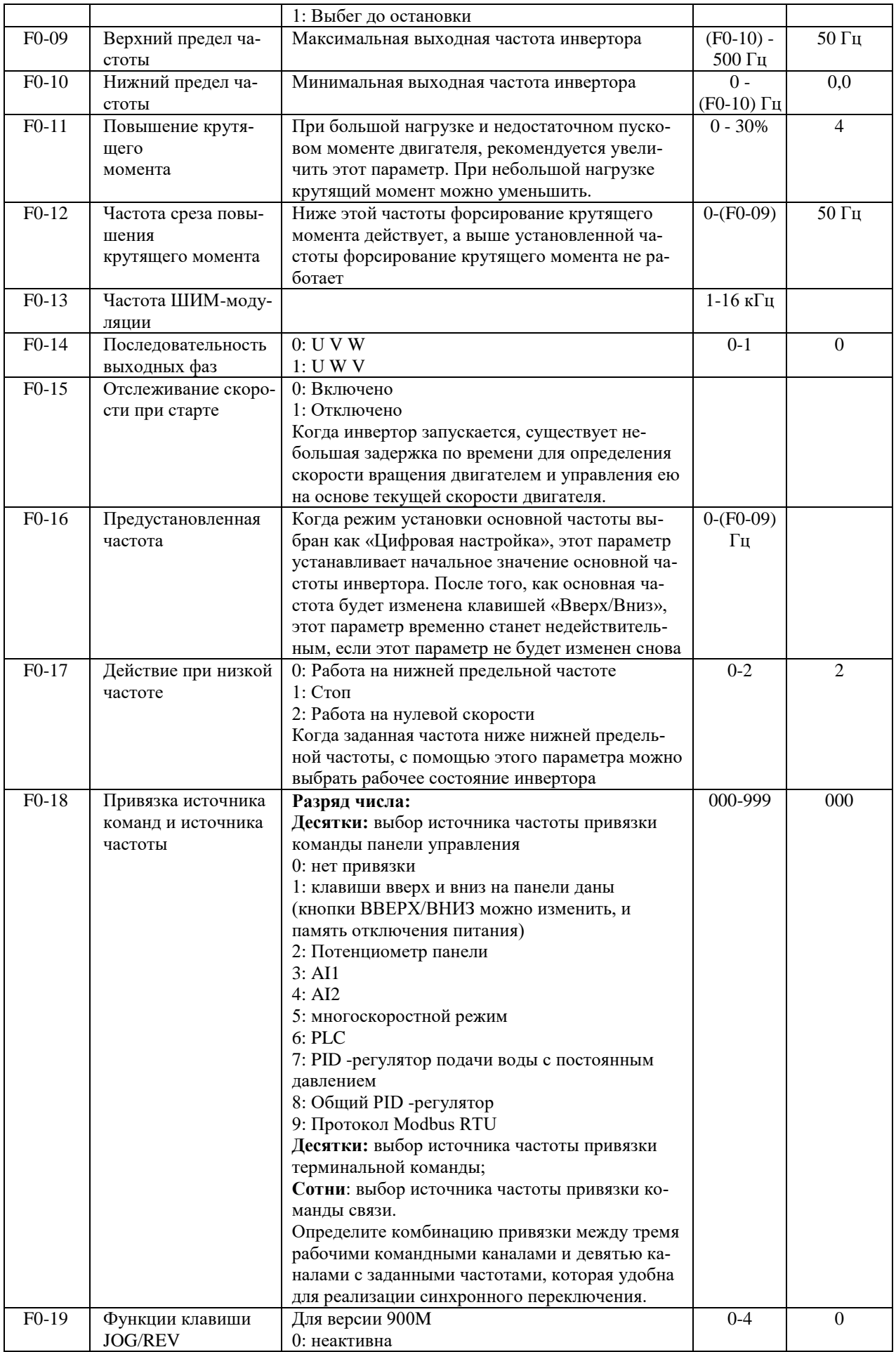

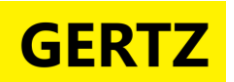

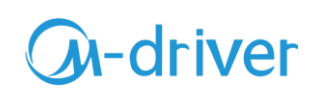

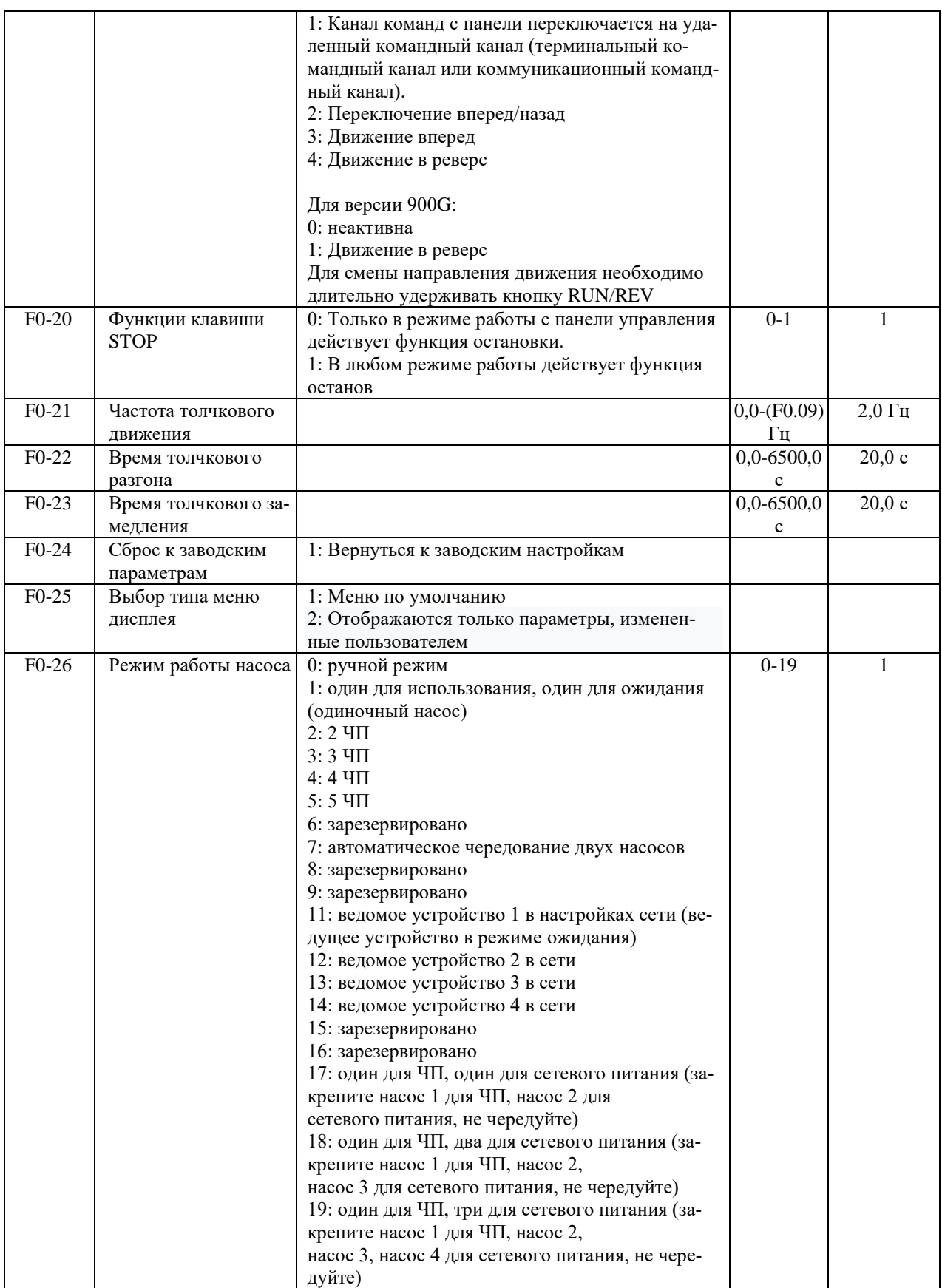

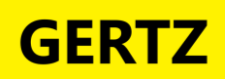

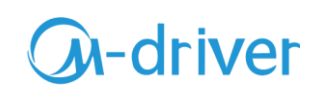

### **F1 Параметры клемм входов и выходов**

<span id="page-15-0"></span>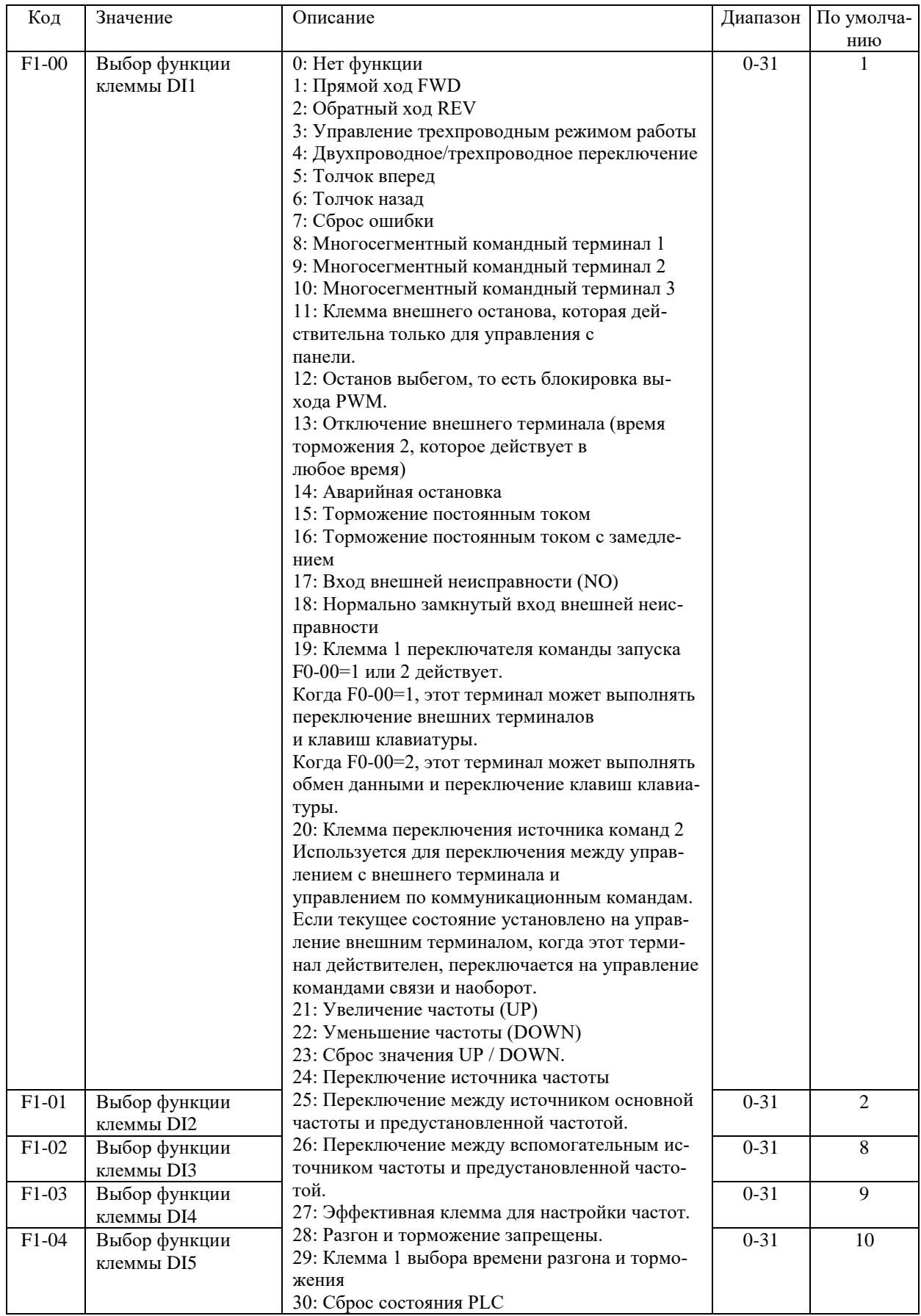

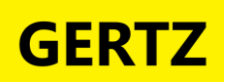

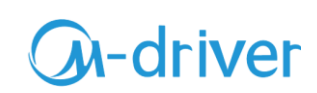

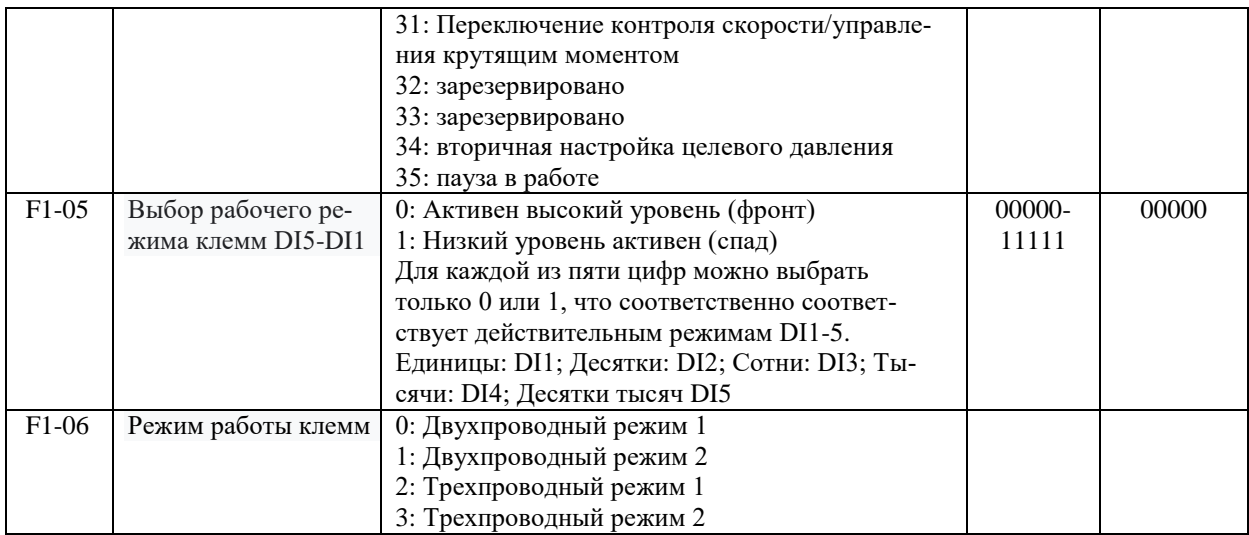

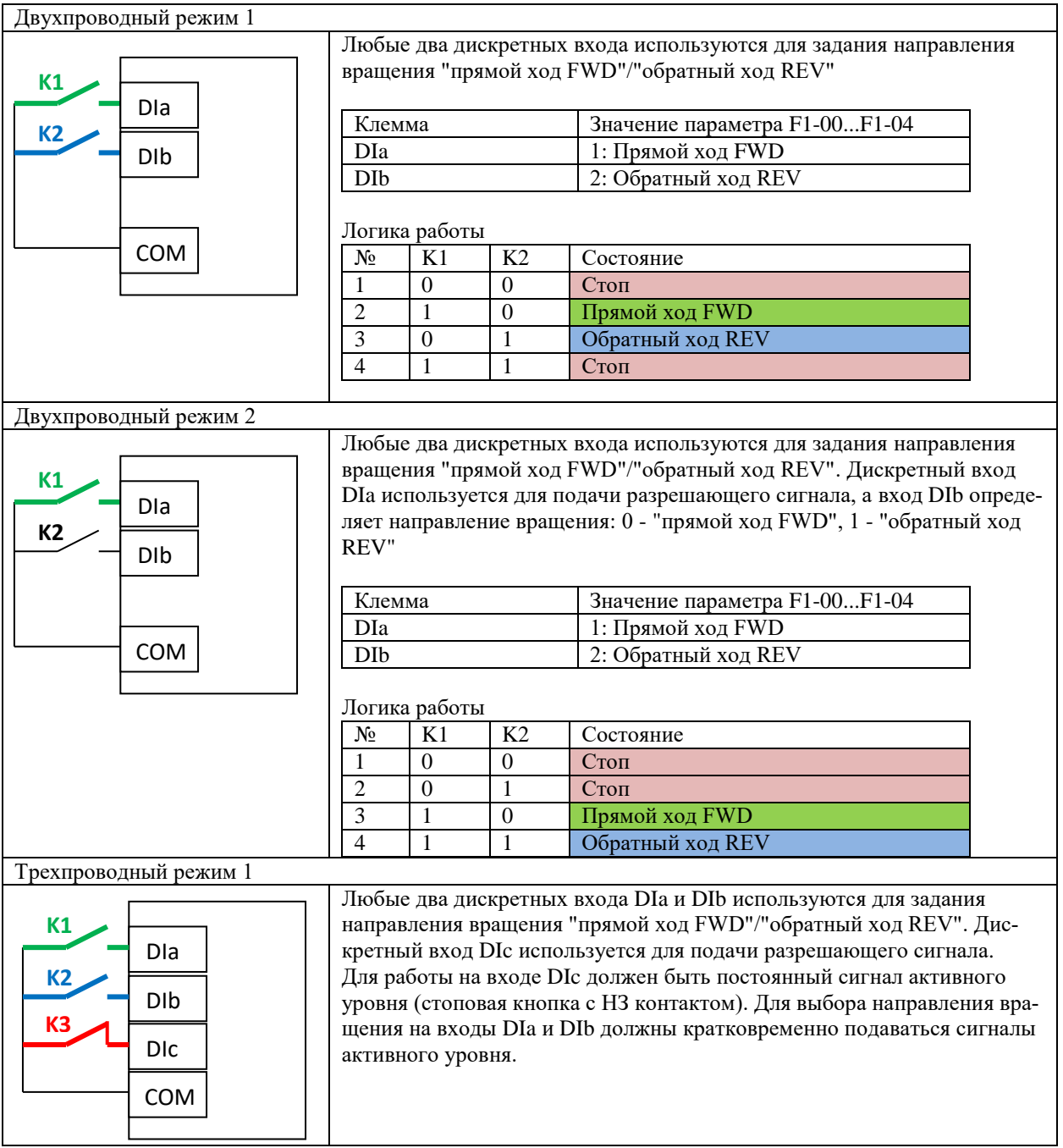

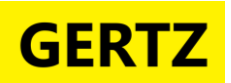

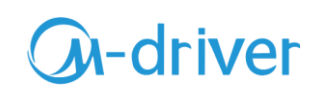

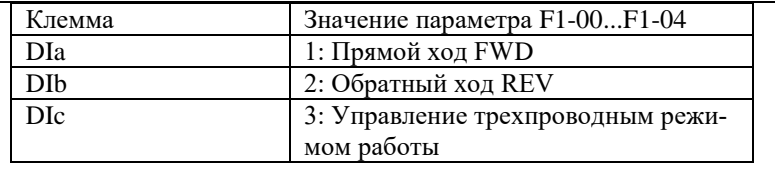

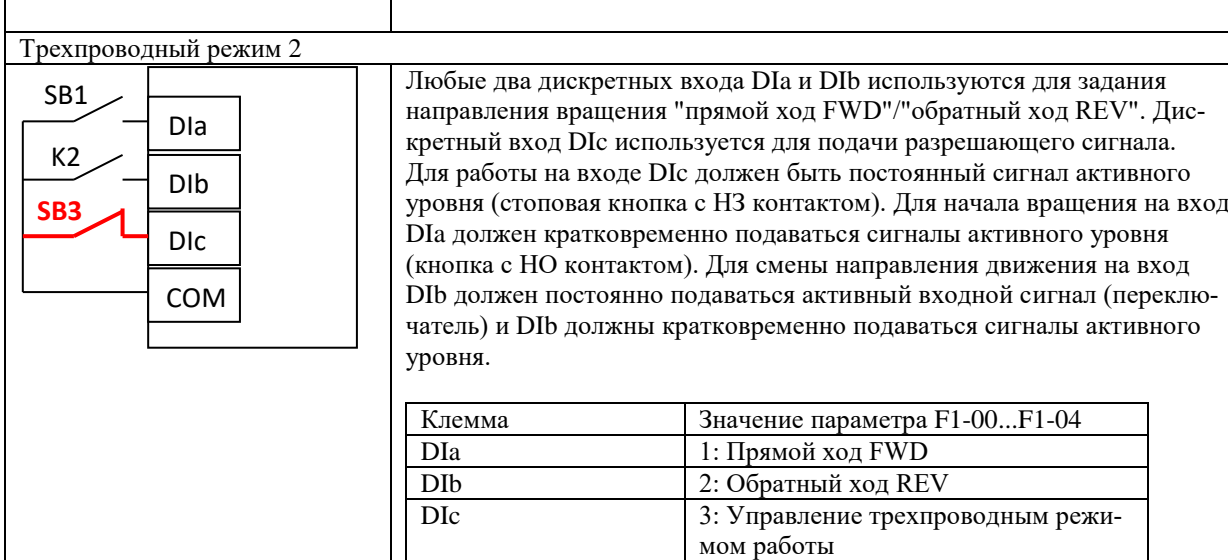

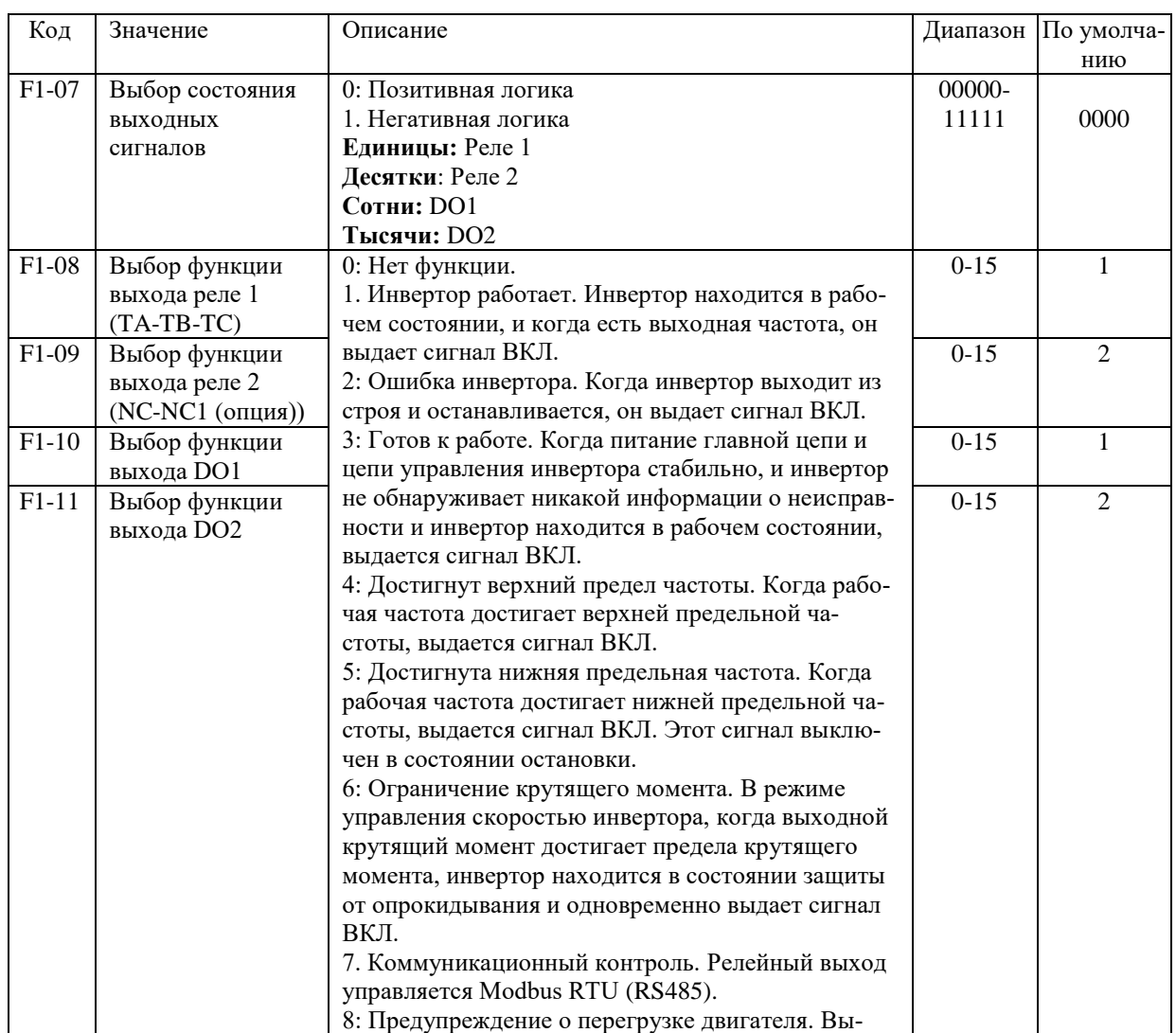

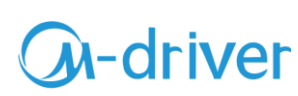

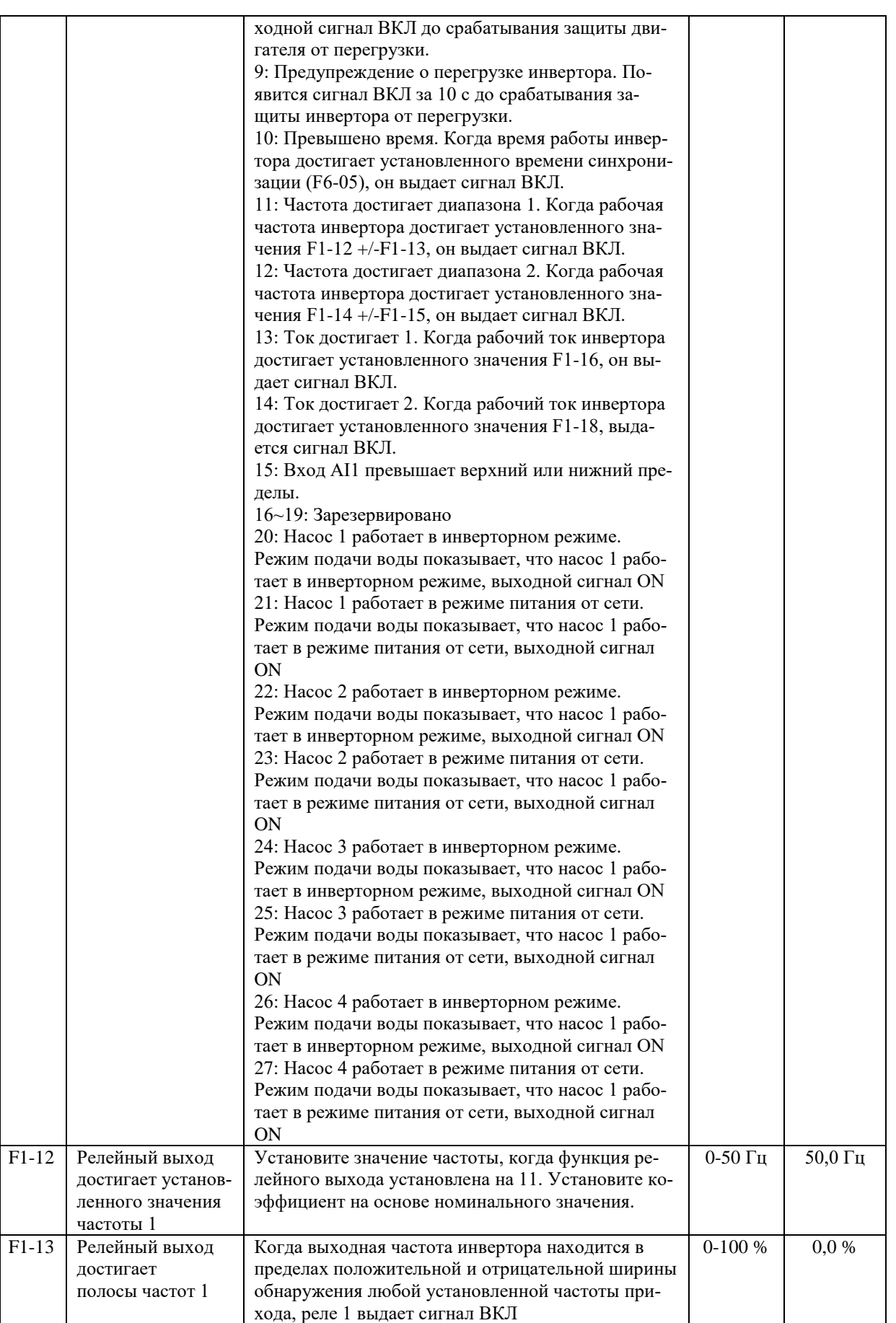

![](_page_19_Picture_0.jpeg)

![](_page_19_Picture_1.jpeg)

![](_page_19_Picture_411.jpeg)

![](_page_20_Picture_0.jpeg)

![](_page_20_Picture_1.jpeg)

![](_page_20_Picture_154.jpeg)

![](_page_21_Picture_0.jpeg)

![](_page_21_Picture_1.jpeg)

## **F2 Параметры кривой U/f**

<span id="page-21-0"></span>![](_page_21_Picture_324.jpeg)

![](_page_22_Picture_0.jpeg)

![](_page_22_Picture_1.jpeg)

![](_page_22_Picture_8.jpeg)

![](_page_23_Picture_0.jpeg)

![](_page_23_Picture_1.jpeg)

## **F3 Параметры режима Старт/Стоп**

<span id="page-23-0"></span>![](_page_23_Picture_379.jpeg)

![](_page_24_Picture_0.jpeg)

![](_page_24_Picture_1.jpeg)

![](_page_24_Picture_8.jpeg)

![](_page_25_Picture_0.jpeg)

![](_page_25_Picture_1.jpeg)

![](_page_25_Picture_62.jpeg)

![](_page_26_Picture_0.jpeg)

![](_page_26_Picture_1.jpeg)

### **F4 Многоскоростной режим**

<span id="page-26-0"></span>![](_page_26_Picture_11.jpeg)

![](_page_27_Picture_0.jpeg)

![](_page_27_Picture_1.jpeg)

![](_page_27_Picture_202.jpeg)

![](_page_28_Picture_0.jpeg)

![](_page_28_Picture_1.jpeg)

## **F5 ПИД-регулятор и параметр подачи воды при постоянном давлении**

<span id="page-28-0"></span>![](_page_28_Picture_11.jpeg)

![](_page_29_Picture_0.jpeg)

# **GA-driver**

![](_page_29_Picture_9.jpeg)

![](_page_30_Picture_0.jpeg)

![](_page_30_Picture_1.jpeg)

![](_page_30_Picture_8.jpeg)

![](_page_31_Picture_0.jpeg)

![](_page_31_Picture_1.jpeg)

<span id="page-31-0"></span>![](_page_31_Picture_81.jpeg)

![](_page_32_Picture_0.jpeg)

![](_page_32_Picture_1.jpeg)

## **F6 Расширенные функциональные параметр**

![](_page_32_Picture_11.jpeg)

![](_page_33_Picture_0.jpeg)

![](_page_33_Picture_1.jpeg)

![](_page_33_Picture_8.jpeg)

![](_page_34_Picture_0.jpeg)

![](_page_34_Picture_1.jpeg)

![](_page_34_Picture_267.jpeg)

![](_page_35_Picture_0.jpeg)

![](_page_35_Picture_1.jpeg)

### **F7 Параметры связи**

<span id="page-35-0"></span>![](_page_35_Picture_11.jpeg)

![](_page_36_Picture_0.jpeg)

![](_page_36_Picture_1.jpeg)

### **F8 Режим управления двигателем**

<span id="page-36-0"></span>![](_page_36_Picture_330.jpeg)

![](_page_37_Picture_0.jpeg)

![](_page_37_Picture_1.jpeg)

![](_page_37_Picture_193.jpeg)

![](_page_38_Picture_0.jpeg)

![](_page_38_Picture_1.jpeg)

## **F9 Расширенный параметр управления двигателем**

<span id="page-38-0"></span>![](_page_38_Picture_11.jpeg)

![](_page_39_Picture_0.jpeg)

![](_page_39_Picture_1.jpeg)

![](_page_39_Picture_354.jpeg)

![](_page_40_Picture_0.jpeg)

![](_page_40_Picture_1.jpeg)

![](_page_40_Picture_352.jpeg)

![](_page_41_Picture_0.jpeg)

![](_page_41_Picture_1.jpeg)

![](_page_41_Picture_159.jpeg)

![](_page_42_Picture_0.jpeg)

![](_page_42_Picture_1.jpeg)

## **U0 Группа параметров мониторинга**

<span id="page-42-0"></span>![](_page_42_Picture_11.jpeg)

![](_page_43_Picture_0.jpeg)

![](_page_43_Picture_1.jpeg)

![](_page_43_Picture_253.jpeg)

![](_page_44_Picture_0.jpeg)

![](_page_44_Picture_1.jpeg)

## Протокол связи Modbus-RTU

<span id="page-44-0"></span>Контроллер может одновременно считывать последовательные адреса, максимум 12 адресов, но следует отметить, что он не может превышать последний адрес, иначе произойдет ошибка. Команда операции чтения — 0x03; Команда записи 0x06 не поддерживает чтение и запись байтов или битов.

![](_page_44_Picture_22.jpeg)

![](_page_44_Picture_23.jpeg)

![](_page_45_Picture_0.jpeg)

![](_page_45_Picture_1.jpeg)

![](_page_45_Picture_35.jpeg)

Все настраиваемые пользователем параметры могут быть прочитаны или записаны из регистра хранения с помощью соответствующей команды Modbus. Номера регистров параметров от F0-00 до F9-40 определены как от 0xF001 до 0xF928. Номера регистров параметров от U0-00 до U0-71 определены как от 0x1000 до 0x1047.

#### Примеры применения Modbus

1) Настройка параметров связи

Во время связи по MODBUS Вам необходимо сначала установить соответствующие параметры, и они могут быть установлены в группе параметров F7

![](_page_45_Picture_36.jpeg)

2) Включить функцию связи

![](_page_45_Picture_37.jpeg)

![](_page_46_Picture_0.jpeg)

# **GA-driver**

![](_page_46_Picture_89.jpeg)

<span id="page-47-0"></span>![](_page_47_Picture_0.jpeg)

![](_page_47_Picture_1.jpeg)

#### **Глава 3 Техническое обслуживание и устранение неполадок**

#### <span id="page-47-1"></span>**3.1 Плановое техническое обслуживание**

#### **Регулярная проверка**

Из-за влияния температуры окружающей среды, влажности, пыли и вибрации компоненты преобразователя частоты (ПЧ) будут стареть, что приведет к потенциальным отказам или сокращению срока службы оборудования. Поэтому необходимо проводить ежедневное и регулярное техническое обслуживание ПЧ.

![](_page_47_Picture_208.jpeg)

#### **Длительное хранение**

Если ПЧ хранился в течение определенного периода времени перед установкой и не подключался к основному источнику питания в течение длительного времени, перед началом эксплуатации необходимо зарядить конденсаторы постоянного тока в ПЧ в соответствии со следующими инструкциями.

![](_page_47_Picture_209.jpeg)

![](_page_48_Picture_0.jpeg)

![](_page_48_Picture_1.jpeg)

## **Коды ошибок и причины**

<span id="page-48-0"></span>![](_page_48_Picture_501.jpeg)

![](_page_49_Picture_0.jpeg)

![](_page_49_Picture_1.jpeg)

![](_page_49_Picture_495.jpeg)

![](_page_50_Picture_0.jpeg)

![](_page_50_Picture_1.jpeg)

![](_page_50_Picture_507.jpeg)